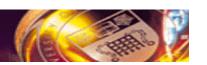

# Exposing Application as Grid Services

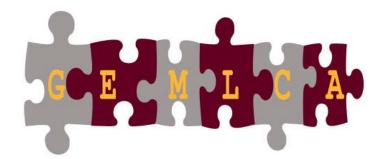

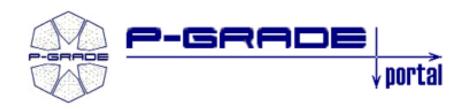

# Grid Execution Management for Legacy Code Applications

Porto, Portugal, 23 January 2007

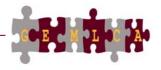

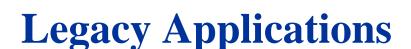

- Code from the past, maintained because it works
- Often supports business critical functions
- Not Grid enabled

## What to do with legacy codes when utilising the Grid?

- Bin them and implement Grid enabled applications
- Reengineer them
- Port them onto the Grid with minimum user effort

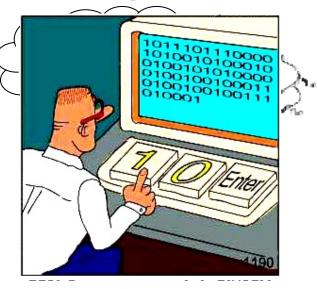

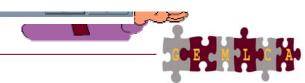

# GEMLCA – Grid Execution Management for Legacy Code Architecture

#### **Objectives**

 To deploy legacy code applications as Grid services without reengineering the original code and minimal user effort

**GEMLCA** 

- To create complex Grid workflows where components are legacy code applications
- To make these functions available from a Grid Portal

GEMLCA PGPortal Integration

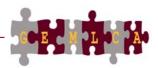

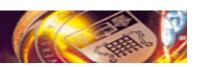

## **GEMLCA Concept**

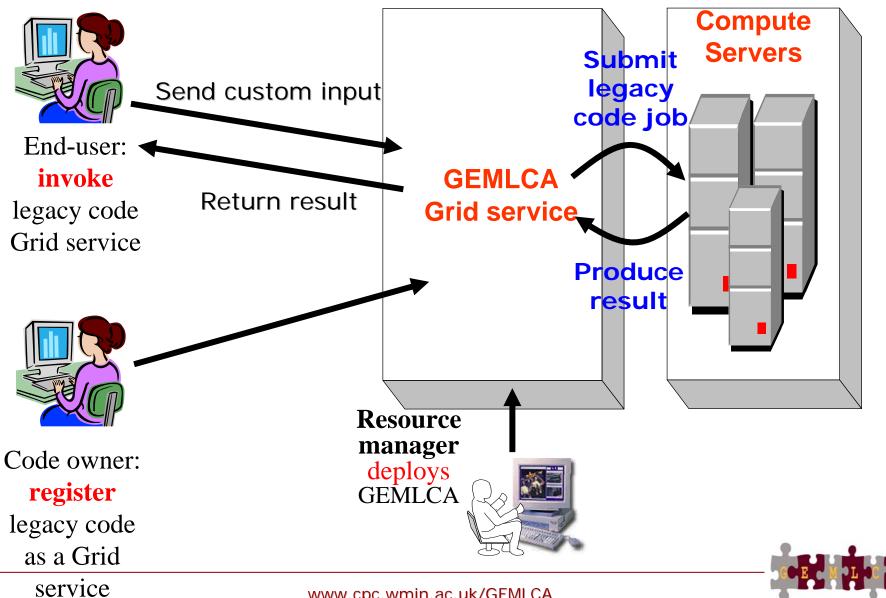

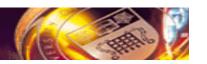

# The GEMLCA-view of a legacy code

• Any code that correspond to the following model can be exposed as Grid service by GEMLCA:

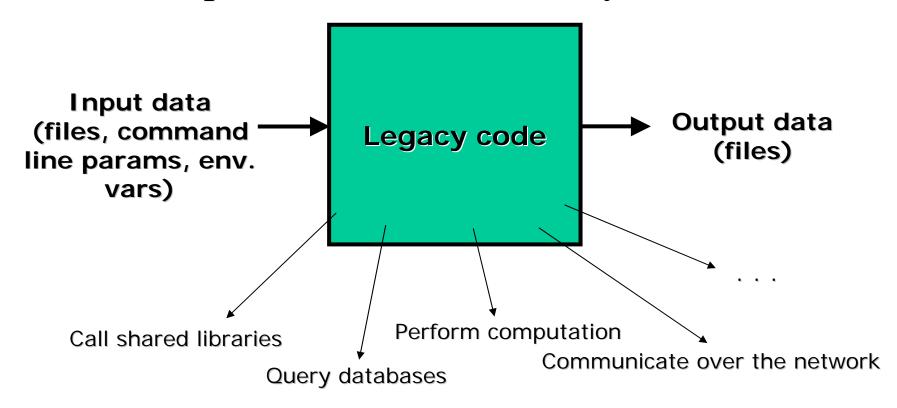

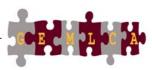

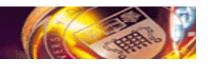

# Implementing the concept

- The GEMLCA service can be implemented with any grid/service-oriented technology E.g:
  - Globus (3 or) 4 → currently available implementations
  - Jini
  - Web services

**–** ...

- GEMLCA service could invoke legacy codes in many different ways. Current implementation:
  - Submit the legacy code as a batch job to a local job manager (e.g. Condor or PBS) through a Grid middleware layer (e.g. GT2/3/4, LCG/g-Lite)

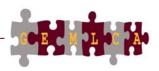

# Implementing the GEMLCA concept

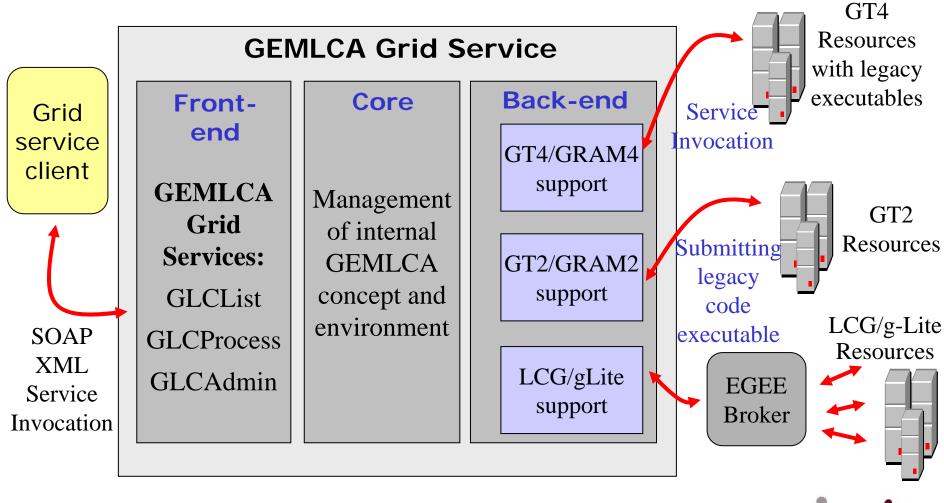

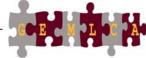

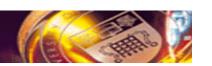

#### What's behind the GEMLCA service...

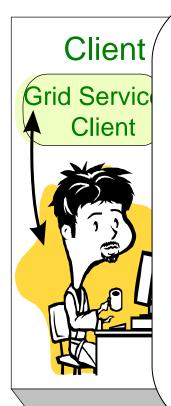

#### **Consequences:**

- Not only the legacy code and the GEMLCA service, but also a local jobmanager and a Grid middleware layer must be installed on the hosting system!
- 2. The aim of the code registration process is to tell GEMLCA how to submit the legacy code to the grid middleware layer

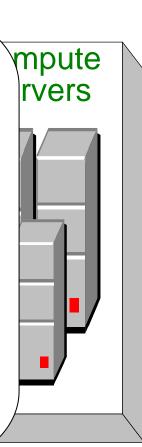

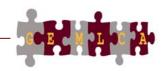

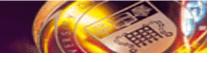

# What's the point?

- Heterogeneous codes can be hidden behind the same interface (the programming interface of the GEMLCA service)
  - Different programs can be invoked in the same way
- Extend non grid-aware programs with security infrastructure (access enabled through a Grid service)
  - Share your codes with your colleagues or partner institutes
  - Expose business logic to your employees or customers
- Create and browse repositories of legacy applications
- Build customized GEMLCA clients (such as the GEMLCA P-GRADE Portal)
  - Compose complex processes by connecting multiple legacy code grid services together

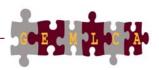

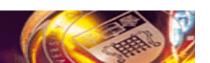

# **The GEMLCA P-GRADE Portal**

#### A Web-based GEMLCA client environment...

University of Westminster, London MTA SZTAKI, Budapest

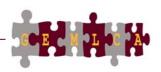

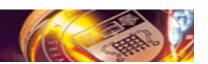

# The aim of the GEMLCA P-GRADE Portal

- To provide graphical clients to GEMLCA with a portal-based solution
- To enable the integration of legacy code grid services into workflows

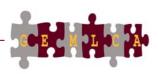

#### **GEMLCA** in the P-GRADE Portal

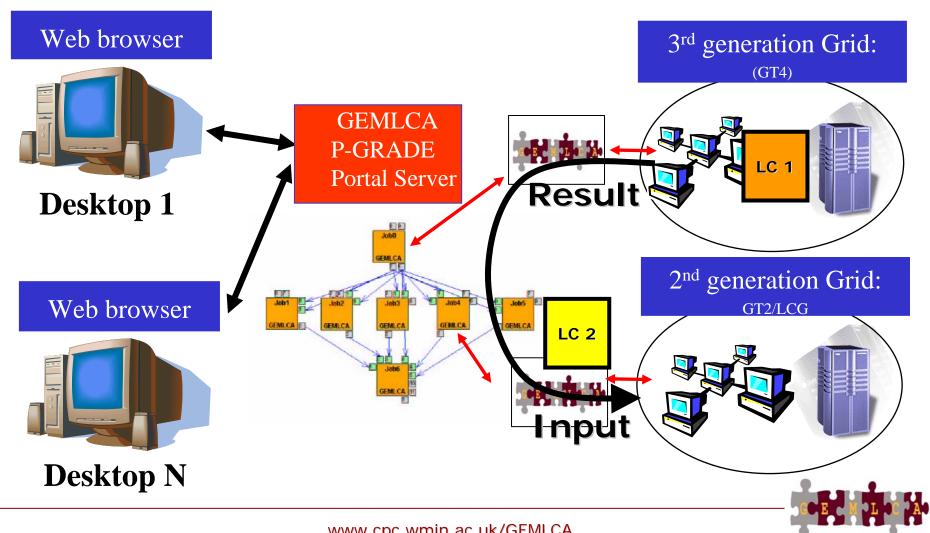

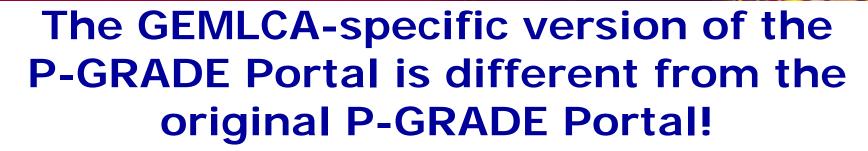

- It contains a web page to register legacy codes as grid services
- It contains a GEMLCA-specific workflow editor
  - Workflow components can be "legacy code grid services" (not only batch jobs)
- It contains a GEMLCA-specific workflow manager subsystem
  - It can invoke GEMLCA services (not only submitting jobs)

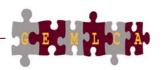

# Legacy code registration page

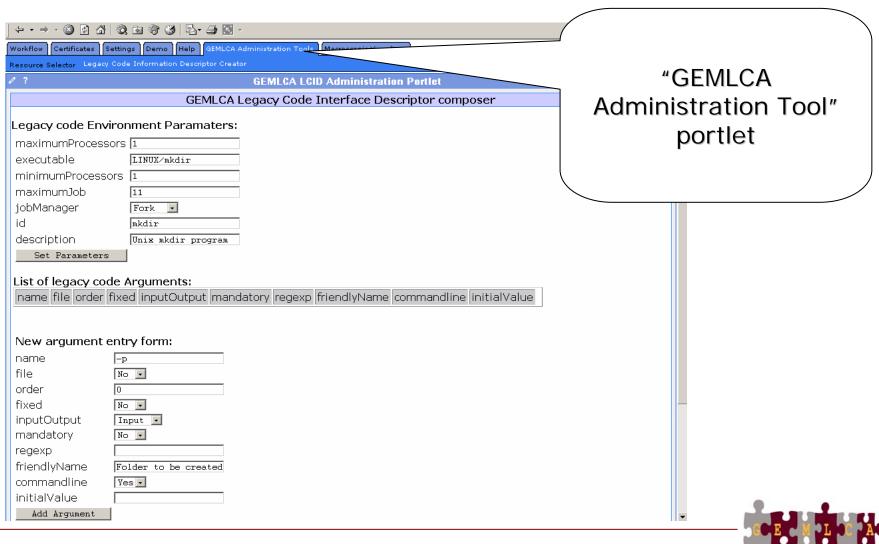

Add Argument

# Legacy code registration page

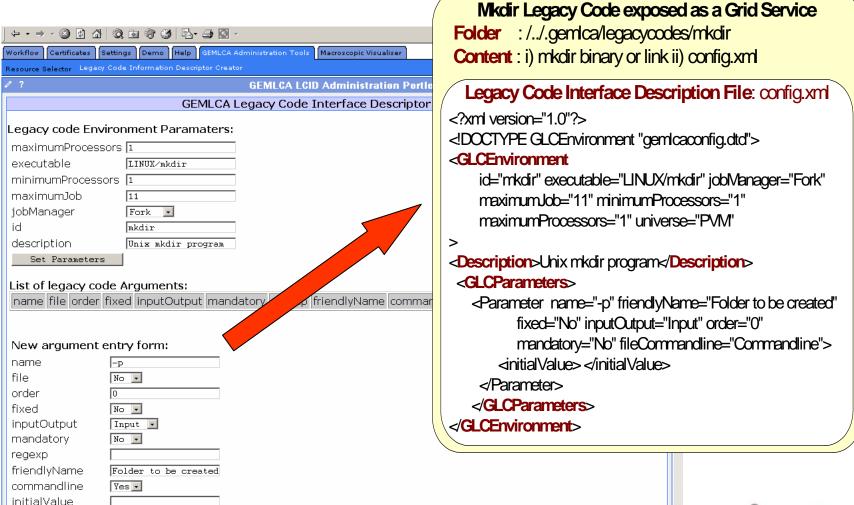

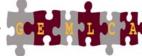

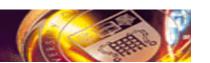

## **GEMLCA Specific Workflow editor**

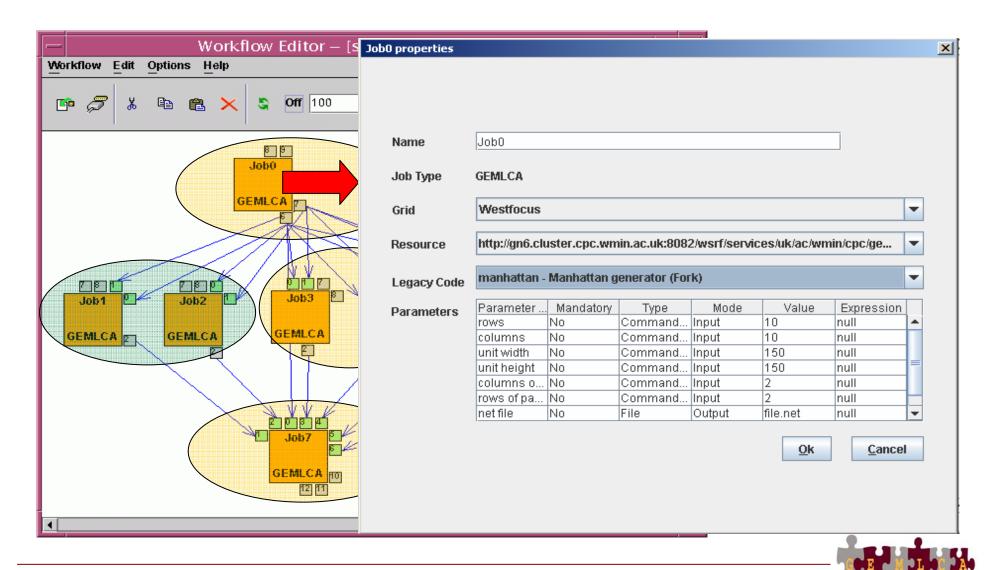

#### **GEMLCA** workflow editor in a nutshell

#### **Workflow Creation**

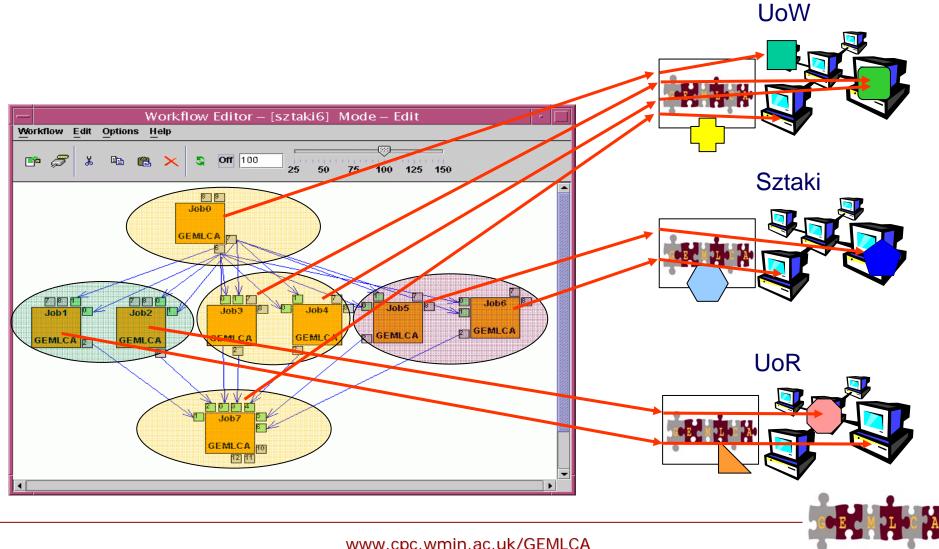

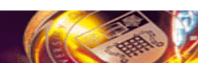

# Batch components vs. GEMLCA components in P-GRADE Portal workflows

#### Batch component

**GEMLCA** component

Workflow components must be defined in different ways

Input files represented by ports

Output files represented by ports

Ports guarantee compatibility → batch and GEMLCA components can mutually produce data to each other!

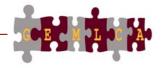

# **Combining legacy and non-legacy components**

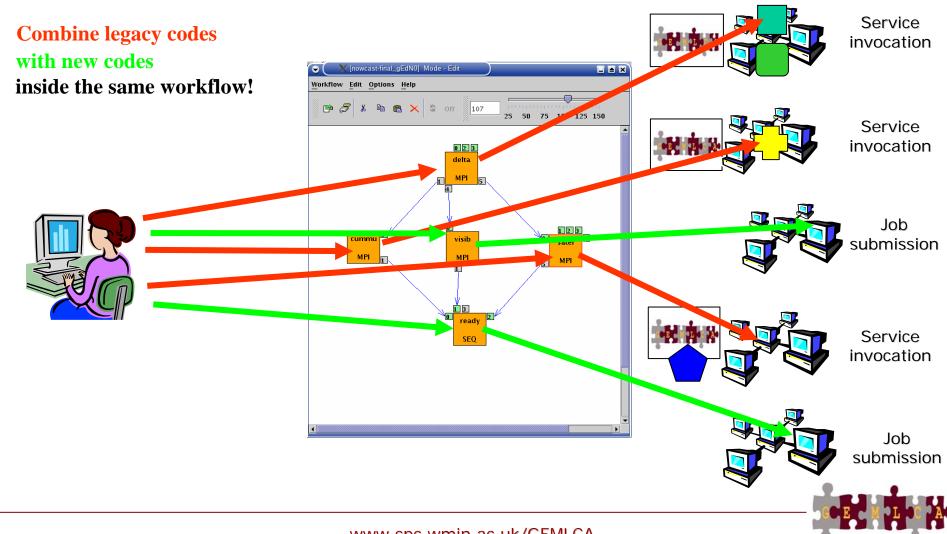

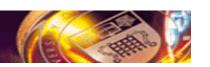

# **GEMLCA and Production Grids The problem**

I'm a biologist not a Grid expert

Sorry, no additional utilities to be deployed on core resources

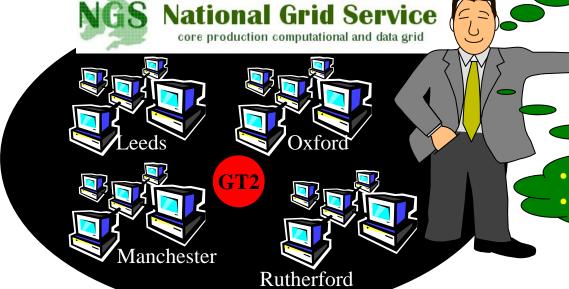

- Service reliability
  - Administration

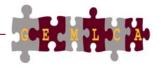

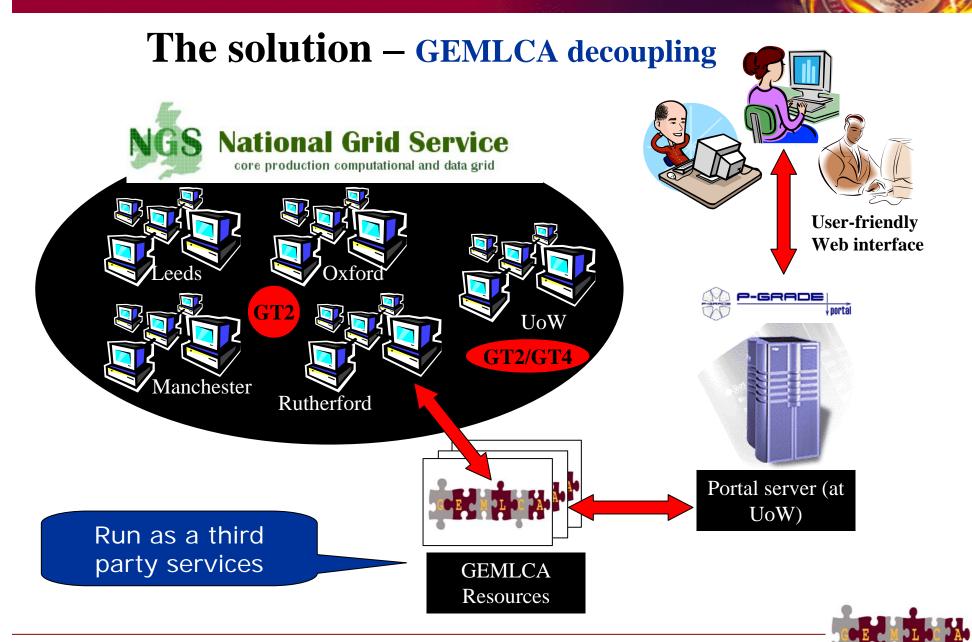

# P-GRADE GEMLCA portal for different Grids

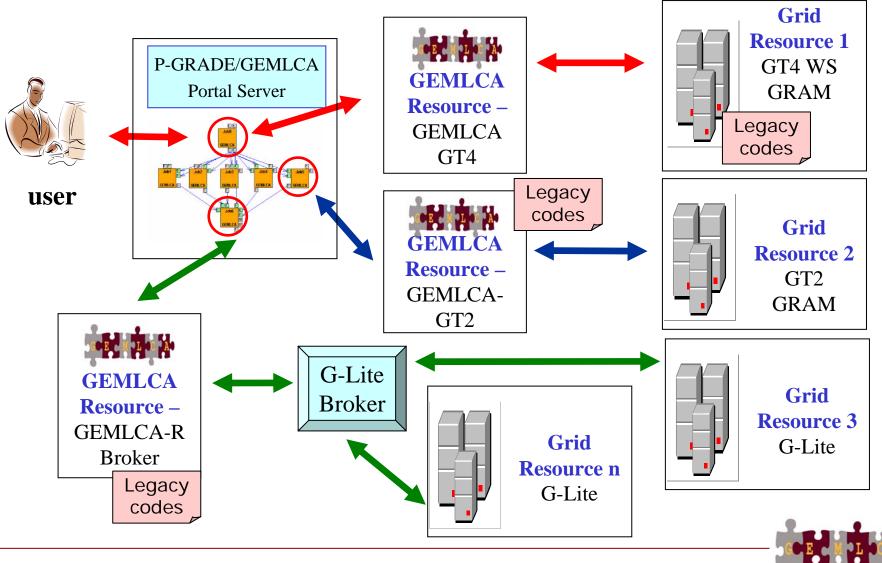

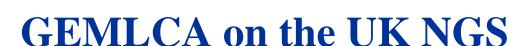

#### The P-GRADE NGS GEMLCA Portal

- Portal Website: <a href="http://www.cpc.wmin.ac.uk/ngsportal/">http://www.cpc.wmin.ac.uk/ngsportal/</a>
- Runs both GT4 and GT2 GEMLCA

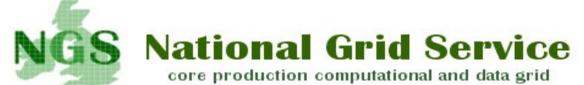

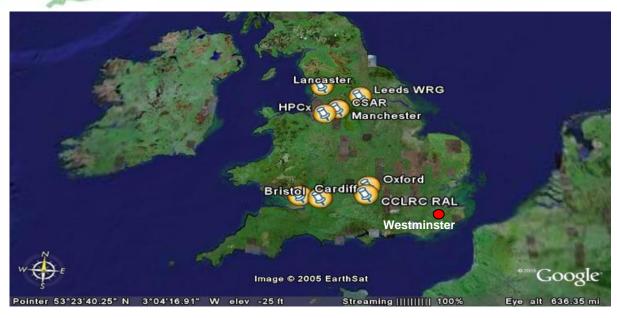

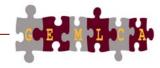

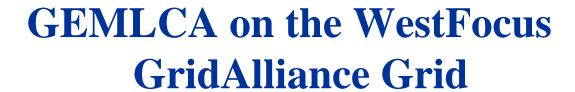

- GT4 testbed for industry and academia
- Connects two 32 machine clusters at Westminster and one at Brunel University
- Runs the P-GRADE Grid portal and GEMLCA
- Connected to and interoperable with the UK NGS

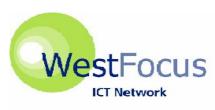

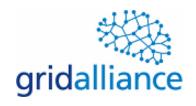

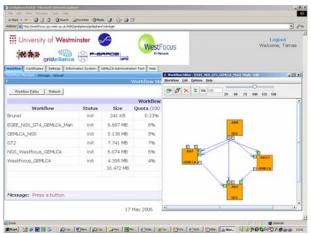

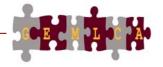

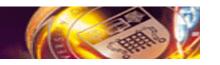

### The GIN Resource Testing portal

Portal service to demonstrate workflow level interoperability between major production Grids and monitor GIN resources

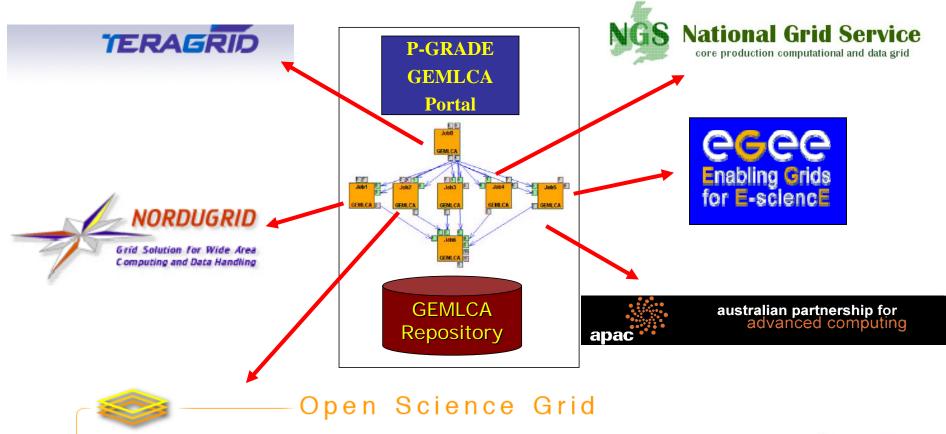

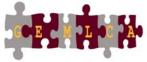

## Connecting GT2, GT4 and LCG/g-Lite based Grids

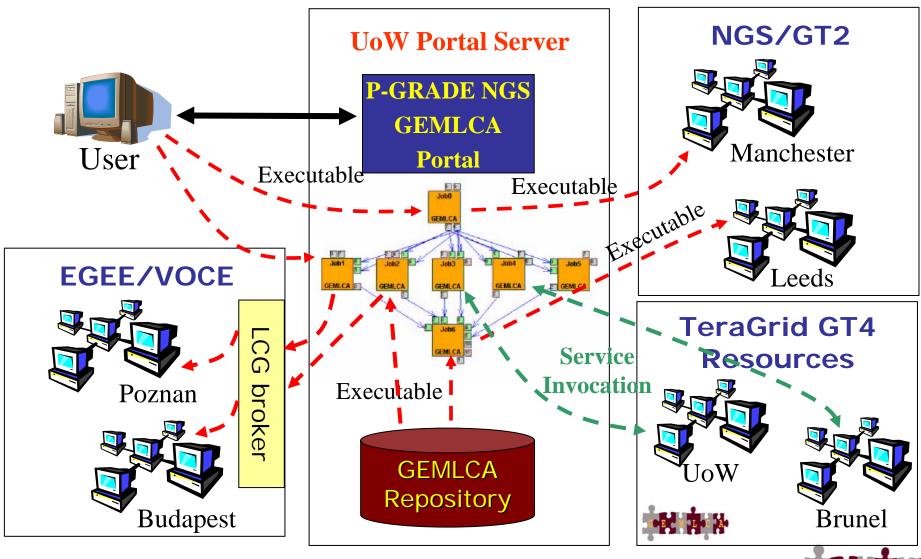

Job1

Job8

Joh5. atlas.iu.edu Joh3

skurut17.cesnet.cz

grid-data.rl.ac.uk Job11

https://161.74.83.51:31 https://161.74.12.24:90

https://161.74.83.51:31

1m40s 3m20s 5m0s

6m40s 8m20s

10m0s 11m40s

#### Traffic simulation on multiple Grids LCG Job submission GT2 Job submission Job0 to EGEE/GIN (IC) to NGS (Oxford) SEQ **GT4** Service GT4 Service Invocation on GT2 Job submission invocation at TeraGrid WestFocus Grid (UoW) to OSG (Indiana) **GEMLCA** legacy code submitted to NGS (Leeds) Job5 Job2 Job3 Job1 Job4 Job10 SEQ SEQ **GEMLCA GEMLCA GEMLCA GEMLCA GEMLCA** legacy code submitted to EGEE/VOCE broker Job9 Job11 Job6 Job7 Job8 SEQ **GEMLCA GEMLCA** SEQ **GEMLCA** Trace View Info https://161.74.83.51:31 https://161.74.83.51:31 GT4 Service Invocation on Job submission to WestFocus Grid (UoW) EGEE/VOCE broker https://161.74.83.51:31 grid-compute.oesc.ox. https://161.74.83.51:31 **GT4** Service invocation gw39.hep.ph.ic.ac.uk Job9 at NGS (UoW)

.ac.uk/GEMLCA

15m0s 16m40s

GT2 Job submission

to NGS (Rutherford)

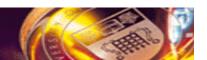

# **GMT – GEMLCA Monitoring Toolkit**

- to test resource availability
- implementation is based on MDS4
- probes are implemented as scripts and their outputs are displayed in a monitoring portlet
- Runs on the NGS and GIN portals

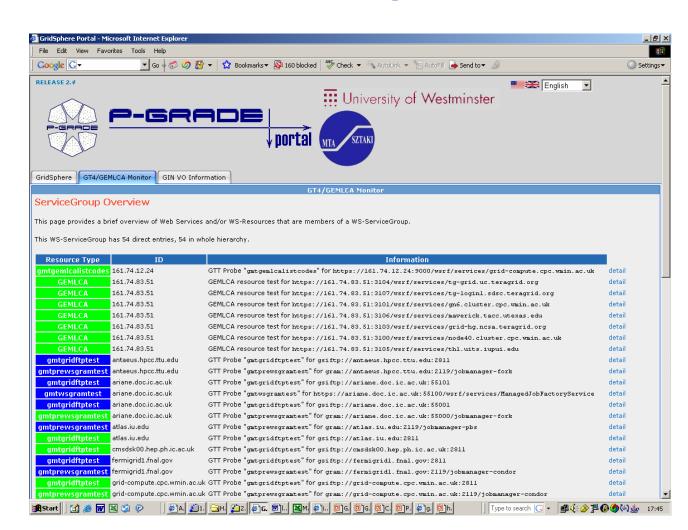

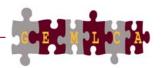

### **GMT** architecture

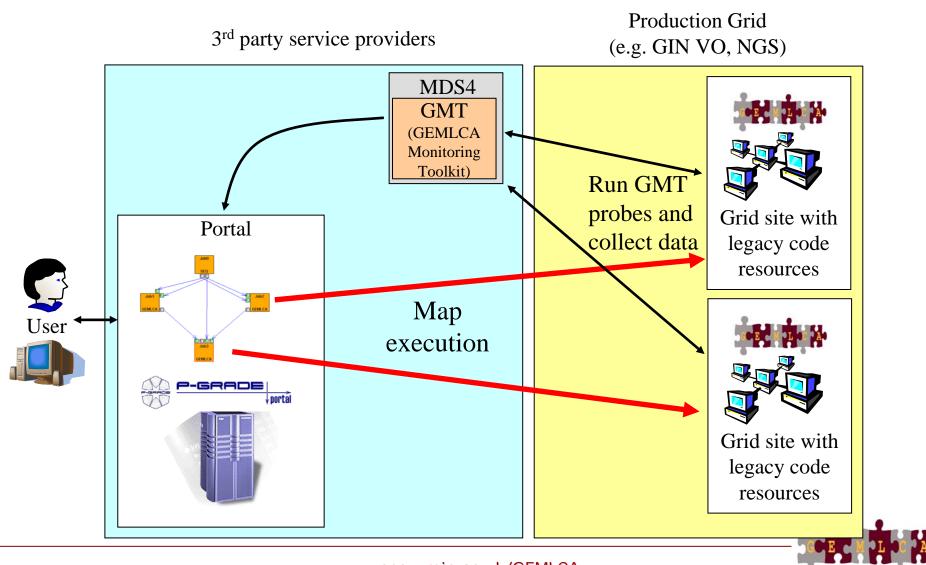

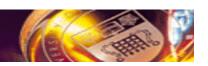

# What does GMT test? (just examples)

- Basic network connectivity of a remote host
- Remote MyProxy server is running and accepting requests
- Remote host GridFTP server is accepting file transfer requests
- Test Globus job submission (WS-GRAM)
- Verify the availability of the local information system (MDS service)
- Test local job manager (Condor, PBS, SGE etc.)
- Check GEMLCA services: GLCAdmin, GLCList, GLCProcess

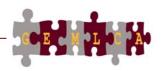

# **Application examples**

**DSP-Designing Optimal Periodic Nonuniform Sampling Sequences** 

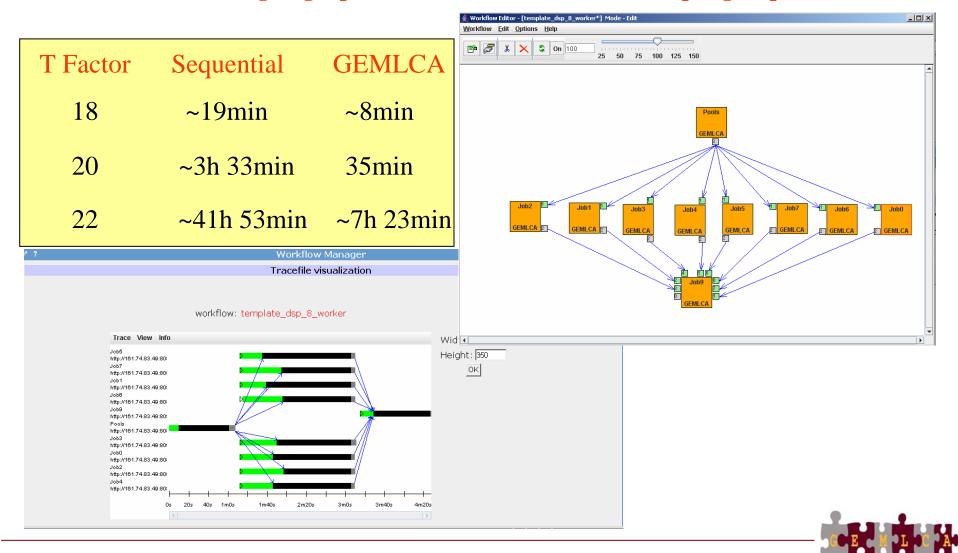

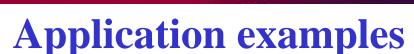

Molecular Dynamics Study of Water Penetration in Staphylococcal Nuclease using CHARMm

 Analysis of several production runs with different parameters following a common heating and equilibrium phase

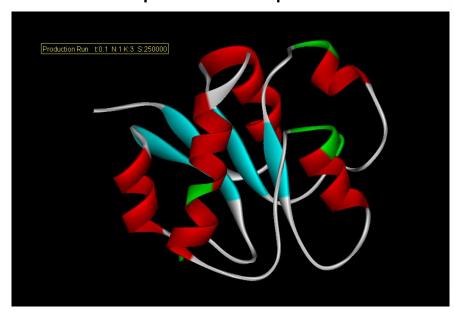

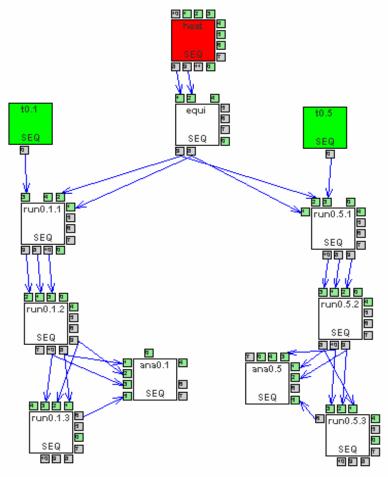

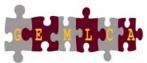

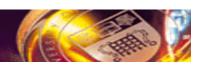

#### **Conclusions**

- GEMLCA enables the deployment of legacy code applications as Grid services without any real user effort.
- GEMLCA is integrated with the P-GRADE portal to offer user-friendly development and execution environment.
- The integrated GEMLCA P-GRADE solution is available
  - for the UK NGS as a service!
    www.cpc.wmin.ac.uk/ngsportal
  - for the GIN VO as a resource test service

https://gin-portal.cpc.wmin.ac.uk:8080/gridsphere/gridsphere

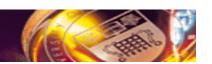

# Thank you for your attention!

http://www.cpc.wmin.ac.uk/gemlca

gemlca-discuss@cpc.wmin.ac.uk

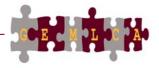